**Dd-wrt Openvpn Password Authentication**>>>CLICK HERE<<<

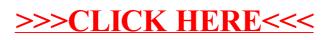